## Appendix 1

## INTRODUCTION

The device data entry form on the following pages can be used to compile and organize uM260 device data prior to entering the information into CopperWATCH. If completed copies of this form have not been provided by the installers of the uM260 equipment, please photo copy the form and fill it out as completely and accurately as possible with the required information (see Section 3 of this manual). One form is required for each monitored cable, which includes the required data for both the Detection Pair and Verification Pair, as explained in Section 3 of this manual.

A full size copy of this form is also available on the System Studies website in PDF format. From the home page (<a href="www.airtalk.com">www.airtalk.com</a>) navigation bar, scroll to *Reference* and select the *Software Data Entry Forms* link near the bottom of the list.

2.0\_A1.ASM A1-1

A1-2 2.0\_A1.ASM

| Table of Address (30 characters max)                                                                                                    | 2-1340 East Cliff Drive 2-1340 East Cliff Drive Santa Cruz, CA 95062 (831) 475-5777 (800) 247-8255 (831) 475-9207 FAX www.airtalk.com | <b>CopperWATCH™</b> Data Entry Form | 0 1 5 0 | Office Name:<br>LAN/Tel Info:<br>Installed By:<br>Date: |          |           |
|----------------------------------------------------------------------------------------------------|----------------------------------------------------------------------------------------------------|-------------------------------------|---------|---------------------------------------------------------|----------|-----------|
| Cable #:                                                                                                    | .aw Enforcement Contact Information:                                                                                                  |                                     |         |                                                         |          |           |
| Loop   Norm   Latitude   Latitude   Loop   Loop   Latitude   Latitude   Lat |                                                                                                    |                                     | #       |                                                         |          |           |
|                                                                                                    |                                                                                                    |                                     | Loop    | Norm                                                    | Latitude | Longitude |
|                                                                                                    |                                                                                                    |                                     |         |                                                         |          |           |
| ers max)  Loop Norm Latitude                                                                                                    | Remarks (70 characters max):                                                                                                    |                                     |         | $\mid$                                                  |          |           |
|                                                                                                    | Remarks:                                                                                                    |                                     |         |                                                         |          |           |
|                                                                                                    |                                                                                                    |                                     |         |                                                         |          |           |
|                                                                                                    | Remarks:                                                                                                    |                                     |         |                                                         |          |           |
|                                                                                                    |                                                                                                    |                                     |         |                                                         |          |           |
|                                                                                                    | Remarks:                                                                                                    |                                     |         |                                                         |          |           |
|                                                                                                    |                                                                                                    |                                     |         |                                                         |          |           |
|                                                                                                    | Remarks:                                                                                                    |                                     |         |                                                         |          |           |
|                                                                                                    |                                                                                                    |                                     |         |                                                         |          |           |
|                                                                                                    | Remarks:                                                                                                    |                                     |         |                                                         |          |           |
|                                                                                                    |                                                                                                    |                                     |         | $\dashv$                                                |          |           |
| Pair #:uM260 Access #:                                                                                                    | Remarks:                                                                                                    |                                     |         |                                                         |          |           |
| Address (30 characters max)  Loop Norm Latitude                                                                                                    | <br>  Perification Pair Information — Cable #:                                                                                        |                                     |         |                                                         |          |           |
|                                                                                                    |                                                                                                    |                                     | Loop    | Norm                                                    | Latitude | Longitude |
|                                                                                                    |                                                                                                    |                                     |         |                                                         |          |           |
|                                                                                                    |                                                                                                    |                                     |         |                                                         |          |           |

FORM A1-2: uM260 DEVICE DATA FORM, SIDE 1 (FOR COPPERWATCH)

2.0\_A1.ASM A1-3

SSI Document #: 193TS-1

## CopperWATCH Data Entry Field Descriptions

Cable # Sheath number/identification of the cable being monitored by CopperWATCHTM.

Pair # Designated conductor pair used either as a Detection Pair or a Verification Pair.

Access #s are used for the Detection Pairs (002-01, 002-03, 002-05, 002-07, 002-09, 002-11, 002-13 and 002-15). Eight even-numbered A designation for one of 16 possible monitoring pairs that can be physically wired to the uM260 Micro Monitor™. Eight odd-numbered Access #s are used for the Verification Pairs (002-02, 002-04, 002-06, 002-08, 002-10, 002-12, 002-14 and 002-16). Access #

consists of the Access # followed by a period (.) and a single identifying digit. The first Device # for both the Detection Pair and Verification Pair needs a zero designation (e.g. 2-1.0, 2-2.0). It does not represent a physical CSL device. The actual CSLs installed on the pair are The identification given to each Cable Section Locator (CSL) device installed on the monitoring pair. The format used for the Device # Device #

actually installed on the cable pair. The zero designation is a base reference used by the software. The address entered on the Data Entry This 30-character field is used to identify where the CSL is installed on the cable run. For a zero-designated device, no physical CSL form for a zero-designated device is the address nearest to the wire center where a theft could occur. In most situations, the zerodesignated device address is the riser location where the cable exits the underground before the first installed CSL assigned sequential numbers beginning with 1 (e.g. 2-1.1, 2-1.2, etc.). Address

This field is used to designate the milliampere(mA) output reading of the CSL associated with the specific XC device. Loop reading values are cumulative, with the first physical CLS installed on a pair having a 3.0 mA Loop value, the second a 6.0 mA Loop value, etc. Loop

The value entered in this field represents the expected cumulative milliampere (mA) output reading of the monitored pair. For example, if there are seven CSLs installed on the pair, the Norm reading would be 21.0 mA. Norm

If available, enter the exact latitude coordinate for the CSL device. Use the following format during data entry: xdd+mm.mmm where x is either N(orth) or S(outh), dd is degrees, and mm.mmm is minutes (e.g. N36+57.82733). Latitude

coordinates CopperWATCH™ is able to generate an alarm with a link to a Google map which highlights the section of cable where the cut Enter the longitude in a similar format: xdd+mm.mmm where x is E(east) or W(est), dd is degrees, and mm.mmm is minutes (e.g. W121.59.515). Latitude and Longitude data is used by CopperWATCH™ to provide accurate information for dispatching. With lat/long nas occurred. Longitude

information should be included that describes the location of the cable in relation to the Address field locations (for example, CABLE RUNS This 70-character field is used to describe the path that the cable follows between the CSL devices. To assist law enforcement personnel, THROUGH VACANT LOT NORTH OF BROADWAY- ACCESS LOT @ STATE ST). Remarks

dispatching of Law Enforcement Officers during Verified Copper Theft in Progress Alarms. The best possible contact information for local information which appears near the top of this data entry form. This information, also 70 characters in length, is used to assist in the Please note that during the data entry process, a second line of the Remarks field is used to record the Law Enforcement Contact aw enforcement should be used, such as an emergency contact number (if available) that allows direct contact with the local law enforcement call center without first being routed through the state 911 system.

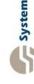

System Studies Incorporated

FORM A1-2: UM260 DEVICE DATA FORM, SIDE 2 (FOR COPPERWATCH)